<span id="page-0-0"></span>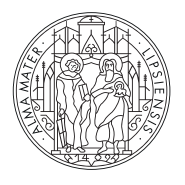

## **UNIVERSITÄT IFIPZIG**

## Seminar title (e.g. Group seminar)

## **Title of the presentation**

February 9, 2022 Your Name

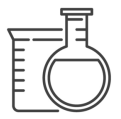

Wilhelm-Ostwald-Institut für Physikalische und Theoretische Chemie Fakultät für Chemie und und Mineralogie Universität Leipzig

**[Short title](#page-0-0)** |

## **Outline**

- 1. [Introduction](#page-2-0)
- 2. [Motivation](#page-4-0)
- 3. [Footnote examples](#page-8-0)
	- 3.1 Subsection-1
	- 3.2 Subsection-2
		- 3.2.1 Subsubsection-1
		- 3.2.2 Subsubsection-2
- 4. [Citation examples](#page-13-0)
	- 4.1 Subsection-1
	- 4.2 Subsection-2
- 5. [Summary](#page-19-0)
- 6. [Acknowledgements](#page-21-0)

UNIVERSITÄT **LEIPZIG** 

<span id="page-2-0"></span>**[Short title](#page-0-0)** | [Introduction](#page-2-0)

## **[Introduction](#page-2-0)**

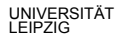

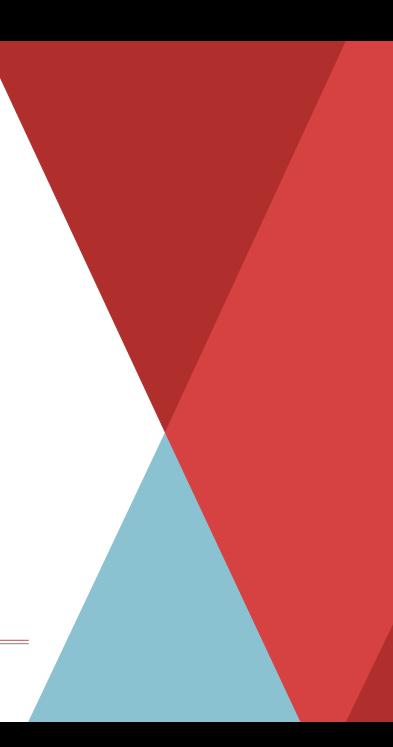

**[Short title](#page-0-0)** | [Introduction](#page-2-0)

### **Introduction**

*•* Hi there, this is a self inspired latex beamer template for Leipzig university.

<span id="page-4-0"></span>**[Short title](#page-0-0)** | [Motivation](#page-4-0)

## **[Motivation](#page-4-0)**

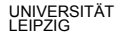

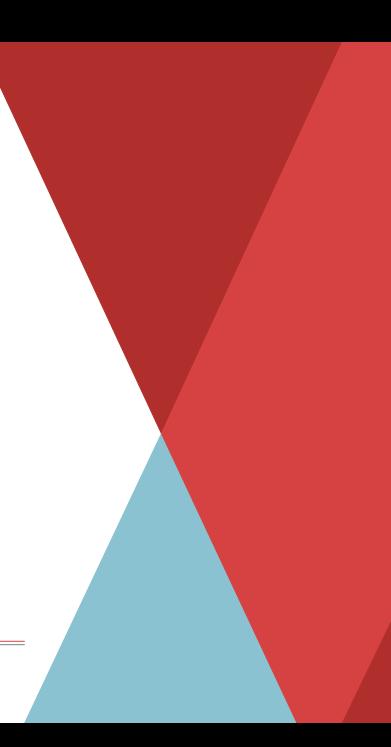

**[Short title](#page-0-0)** | [Motivation](#page-4-0)

## **Motivation**

*•* I didn't find anything in the internet. So, I decided to create one.

## **Notes**

- Use XeLatex or LuaLaTeX. pdfLatex will not work because of font specification.
- It uses tikz for the background images.
- Use \GroupLogo{logo-path} to add department or group logo.
- $-$  If you want to make any other page layout like outline page then add \SpecialPageLayout (for 16:9) and \specialpagelayout (for 4:3) before that particular slide.

**[Short title](#page-0-0)** | [Motivation](#page-4-0)

#### **Notes**

- Both aspect ratio 16:9 and 4:3 are now available. The default is 16:9. You can either specify the beamer size by uncommenting the 1st line in main.tex, \def\BeamerAspectRatio{43}. Or, from terminal you can also pass the beamer size as below.
- Executing from terminal:

lualatex "\def\BeamerAspectRatio{43} \input{main.tex}"

## <span id="page-8-0"></span>**[Footnote examples](#page-8-0)**

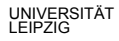

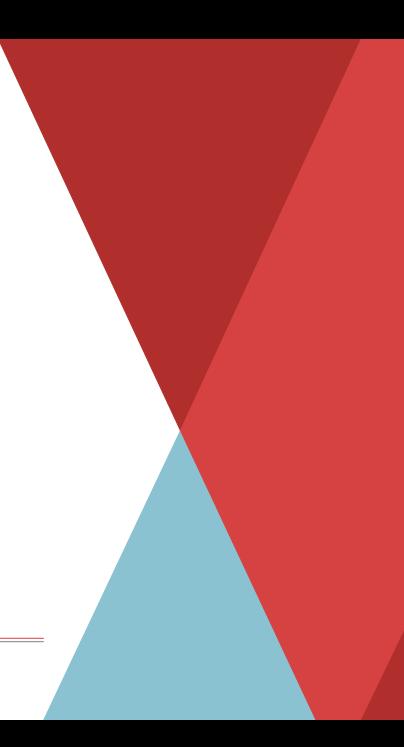

## <span id="page-9-0"></span>**1st frame**

UNIVERSITÄT<br>LEIPZIG

- $-$  This is one of the section<sup>1</sup>.
- Let's check for 2nd footnote <sup>2</sup>.
- The footnotes will be added from the bottom. If you want to pull the footnotes towards red-black margin line then use  $\addfloat$ ootspace $\{\}$  at the end of the \frame{}.
- \addfootspace{} actually adds an additional vacant footnote (without counting that vacant footnote).
- $-$  To add more foot space add more  $\addfootspace{s.5pt}$ .

<sup>1</sup> This is a long footnote. Here I am. Who am 1?

UNIVERSITÄT <sup>2</sup>This is a 2nd long footnote. Here I am. Who am I?<br>LEIPZIG

## <span id="page-10-0"></span>**2nd frame**

- Here is the next section<sup>3</sup>
- Here I used two \addfootspace{}. Don't do \addfootspace{\vspace{1cm}}.

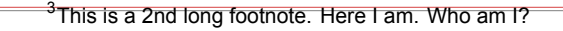

#### <span id="page-11-0"></span>**2nd frame: Subsubsection-1**

• This is a test for sub-sub-section.

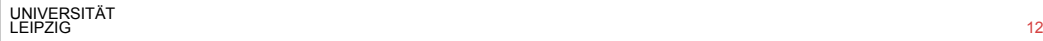

#### <span id="page-12-0"></span>**2nd frame: Subsubsection-2**

• This is a test for sub-sub-section.

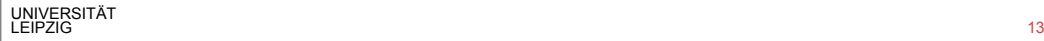

<span id="page-13-0"></span>**[Short title](#page-0-0)** | [Citation examples](#page-13-0)

## **[Citation examples](#page-13-0)**

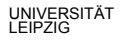

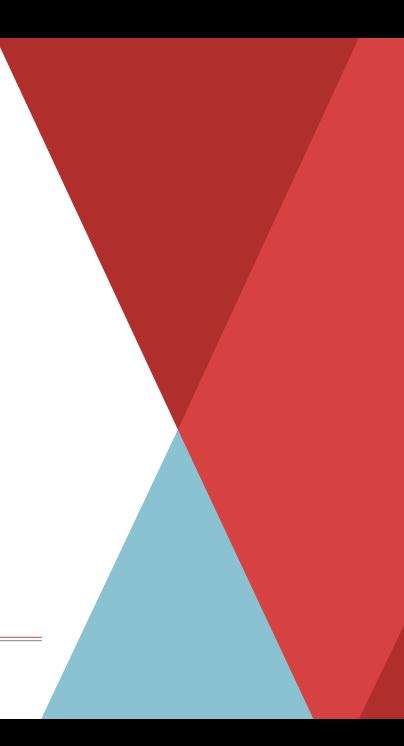

<span id="page-14-0"></span>**[Short title](#page-0-0)** | [Citation examples](#page-13-0)

#### **1st frame**

- 1. Here is a super citation example[[1,](#page-16-0) [3](#page-16-1)].
- 2. Here is an one liner multi-citation example<sup>4</sup> with a footnote  $v$ .

UNIVERSITÄT LEIPZIG  $\frac{15}{15}$  15  $\frac{15}{15}$  15  $\frac{15}{15}$  15  $\frac{15}{15}$  15  $\frac{15}{15}$  15  $\frac{15}{15}$  15  $\frac{15}{15}$  15 4 J. W. Nicklas, J. W. Wilkins, *Appl. Phys. Lett.* **97**, 091902 (2010), O. Rubel *et al.*, *Phys. Rev. B* **90**, 1–8 (2014). <sup>V</sup>Hello world

## <span id="page-15-0"></span>**2nd frame**

- Here is a inplace citation example. [P. Rosenow *et al.*, *Phys. Rev. B* **97**, 075201 (2018)]
- Here is a multiple citation example.6*,*7*,*<sup>8</sup>
- Test large list
- Test large list
- Test large list
- Test large list
- Test large list
- Test large list
- Test large list
- Test large list

<sup>6</sup>P. Rosenow *et al.*, *Phys. Rev. B* **97**, 075201 (2018).

UNIVERSITÄT LEIPZIG 16 8 I. Vurgaftman *et al.*, *J. Appl. Phys.* **89**, 5815–5875 (2001).<sup>7</sup>A. Van de Walle *et al.*, *Calphad Comput. Coupling Ph. Diagr. Thermochem.* **26**, 539–553 (2002).

### <span id="page-16-2"></span>**All references**

- <span id="page-16-0"></span>1. J. W. Nicklas, J. W. Wilkins, *Appl. Phys. Lett.* **97**, 091902 (2010).
- 2. P. Rosenow *et al.*, *Phys. Rev. B* **97**, 075201 (2018).
- <span id="page-16-1"></span>3. O. Rubel, A. Bokhanchuk, S. J. Ahmed, E. Assmann, *Phys. Rev. B* **90**, 1–8 (2014).
- 4. A. Van de Walle, M. Asta, G. Ceder, *Calphad Comput. Coupling Ph. Diagr. Thermochem.* **26**, 539–553 (2002).
- 5. I. Vurgaftman, J. R. Meyer, L. R. RamMohan, *J. Appl. Phys.* **89**, 5815–5875 (2001).

#### **Alert and Note**

Using \alert{} the Text Rot can be marked. For example -

#### **Note**

 $\mathcal{E} = mc^2$  is the mass–energy equivalence relationship between mass and energy in a system's rest frame.

# Attention/Alert Alert text.

**[Short title](#page-0-0)** | [Citation examples](#page-16-2)

### **Table**

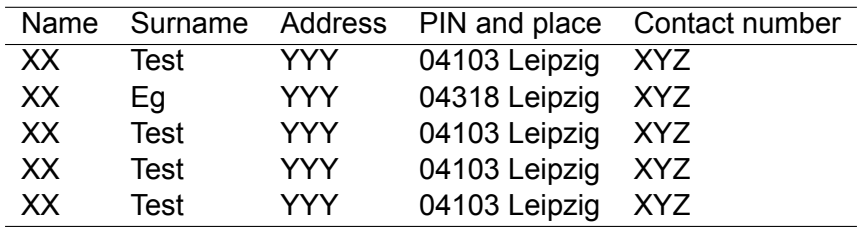

Table 1: Example table

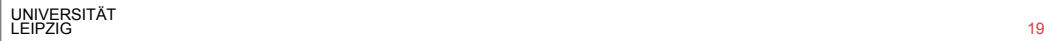

<span id="page-19-0"></span>**[Short title](#page-0-0)** | [Summary](#page-19-0)

## **[Summary](#page-19-0)**

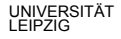

**[Short title](#page-0-0)** | [Summary](#page-19-0)

## **Summary**

*•* To summarize, this may help you to make a Leipzig university beamer presentation.

<span id="page-21-0"></span>**[Short title](#page-0-0)** | [Acknowledgements](#page-21-0)

## **[Acknowledgements](#page-21-0)**

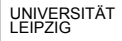

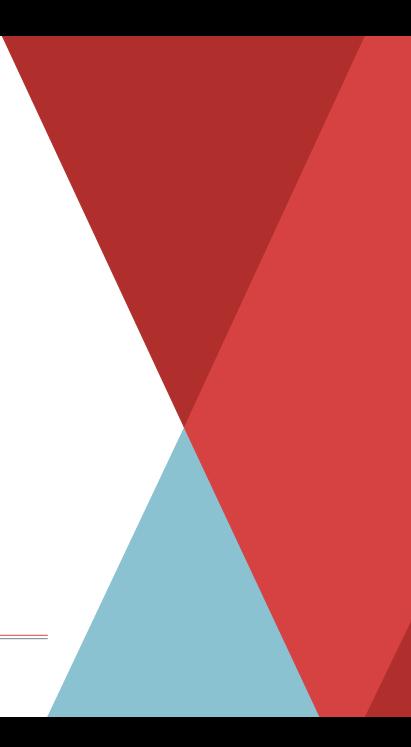

**[Short title](#page-0-0)** | [Acknowledgements](#page-21-0)

## **Acknowledgements**

- Please contact to [badalmondal.chembgc@gmail.com](mailto:badalmondal.chembgc@gmail.com) for further suggestions and comments.
- Many thanks to Victor Jüttner from Leipzig university for sharing his contribution to the project.

**[Short title](#page-0-0)** | [Acknowledgements](#page-21-0)

## **Future**

- The project is available in the github: [Leipzig University Beamer Template](https://github.com/bmondal94/Leipzig-Beamer-Template)
- Hoping to improve further in future.

**[Short title](#page-0-0)** | [Acknowledgements](#page-21-0)

#### **Disclaimer**

This project is a personal initiative, under open source code. For any comments and suggestions please contact to badalmondal.chembgc@gmail.com.